## Web Services

Xplain Iberica

## Definition (I)

• A web service is any piece of software that makes itself available over the internet and uses a standardized XML messaging system. XML is used to encode all communications to a web service.

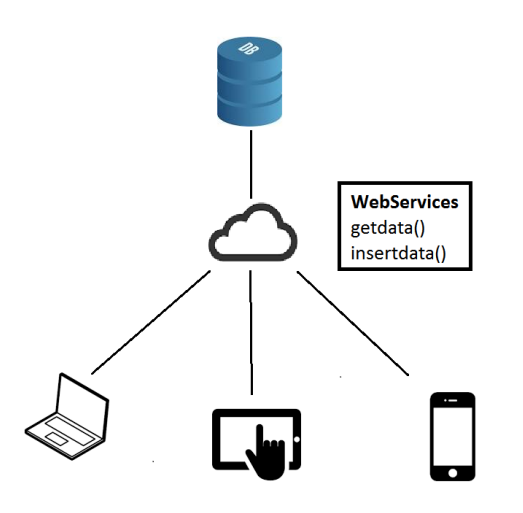

## Definition (II)

- Web services are self-contained, modular, distributed, dynamic applications that can be described, published, located, or invoked over the network to create products, processes, and supply chains. These applications can be local, distributed, or web-based. Web services are built on top of open standards such as TCP/IP, HTTP, Java, HTML, and XML.
- Web services are XML-based information exchange systems that use the Internet for direct application-to-application interaction. These systems can include programs, objects, messages, or documents.
- A web service is a collection of open protocols and standards used for exchanging data between applications or systems.

#### Components of Web Services

- The basic web services platform is XML + HTTP. All the standard web services work using the following components −
	- SOAP (Simple Object Access Protocol)
	- UDDI (Universal Description, Discovery and Integration)
	- WSDL (Web Services Description Language)

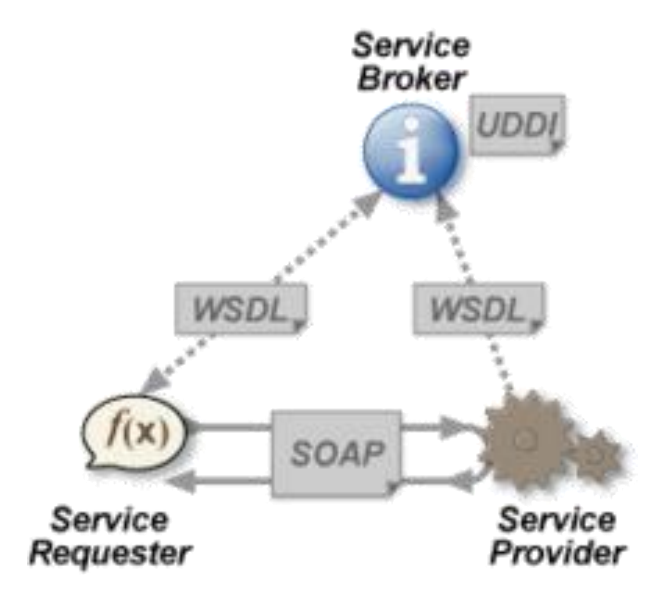

#### **Types of Web Services**

- **Web Services with JAX-WS:** is a web service operation invocation is represented by an XML-based protocol, such as SOAP
- **RESTful Web Services:** is well suited for basic, ad hoc integration scenarios. RESTful web services, often better integrated with HTTP than SOAP-based services are, do not require XML messages or WSDL service–API definitions.

## How Does a Web Service Work?

A web service enables communication among various applications by using open standards such as HTML, XML, WSDL, and SOAP.

- 1. XML to tag the data
- 2. SOAP to transfer a message
- 3. WSDL to describe the availability of service.

#### XML-RPC

- **XML-RPC** is a remote procedure call (RPC) protocol which uses XML to encode its calls and HTTP as a transport mechanism, It also refers generically to the use of XML for remote procedure call, independently of the specific protocol.
	- XML-RPC is a simple protocol that uses XML messages to perform RPCs.
	- Requests are encoded in XML and sent via HTTP POST.
	- XML responses are embedded in the body of the HTTP response.
	- XML-RPC is platform-independent.
	- XML-RPC allows diverse applications to communicate.
	- A Java client can speak XML-RPC.
	- XML-RPC is the easiest way to get started with web services.

#### SOAP

- SOAP is an XML-based protocol for exchanging information between computers.
	- It is a communication protocol.
	- It is for communication between applications.
	- It is a format for sending messages.
	- It is designed to communicate via Internet.
	- It is platform independent.
	- It is language independent.
	- It is simple and extensible.
	- It allows you to get around firewalls.
	- It will be developed as a W3C standard.

#### WSDL

- WSDL is an XML-based language for describing web services and how to access them.
	- It stands for Web Services Description Language.
	- It is an XML based protocol for information exchange in decentralized and distributed environments.
	- It is the standard format for describing a web service.
	- It definition describes how to access a web service and what operations it will perform.
	- It is a language for describing how to interface with XML-based services.
	- It is an integral part of UDDI, an XML-based worldwide business registry.
	- It is the language that UDDI uses.

## UDDI

- UDDI is an XML-based standard for describing, publishing, and finding web services.
	- UDDI stands for Universal Description, Discovery, and Integration.
	- UDDI is a specification for a distributed registry of web services.
	- UDDI is platform independent, open framework.
	- UDDI can communicate via SOAP, CORBA, and Java RMI Protocol.
	- UDDI uses WSDL to describe interfaces to web services.
	- UDDI is seen with SOAP and WSDL as one of the three foundation standards of web services.
	- UDDI is an open industry initiative enabling businesses to discover each other and define how they interact over the Internet.

## Example

• [http://dev-ag-](http://dev-ag-polaris.xplain.intra:8082/dms/services/dmsWebService?wsdl)

[polaris.xplain.intra:8082/dms/services/dmsWebService?wsdl](http://dev-ag-polaris.xplain.intra:8082/dms/services/dmsWebService?wsdl)

- <wsdl:definitions …>
	- <wsdl:types>
		- <xs:schema xmlns …
			- <xs:element
			- <xs:complexType
	- <wsdl:message …
	- wsdl:portType
		- <wsdl:operation …
	- < wsdl:binding...
		- <wsdl:operation …
	- <wsdl:service …

## **Java API for RESTful Web Services**

• The Java API for RESTful Web Services (JAX-RS) defines APIs for the development of web services built according to the Representational State Transfer (REST) architectural style. A JAX-RS application is a web application that consists of classes packaged as a servlet in a WAR file along with required libraries.

#### **RESTful Features**

- The web services are completely stateless.
- A caching infrastructure can be leveraged for performance.
- The service producer and service consumer have a mutual understanding of the context and content being passed along.
- Bandwidth is particularly important and needs to be limited.
- Web service delivery or aggregation into existing web sites can be enabled easily with a RESTful style.

## **Web Application Description Language (WADL)**

- The **Web Application Description Language** (**WADL**) is a machine-readable XML description of HTTP-based web services.
- Given the above definition of a Web application, one can see that the following aspects of an application could be usefully described in a machine processable format:
	- **Set of resources**: analogous to a site map showing the resources on offer.
	- **Relationships between resources**: describing the links between resources, both referential and causal.
	- **Methods that can be applied to each resource**: the HTTP methods that can be applied to each resource, the expected inputs and outputs and their supported formats.
	- **Resource representation formats**: the supported MIME types and data schemas in use.

#### Annotations

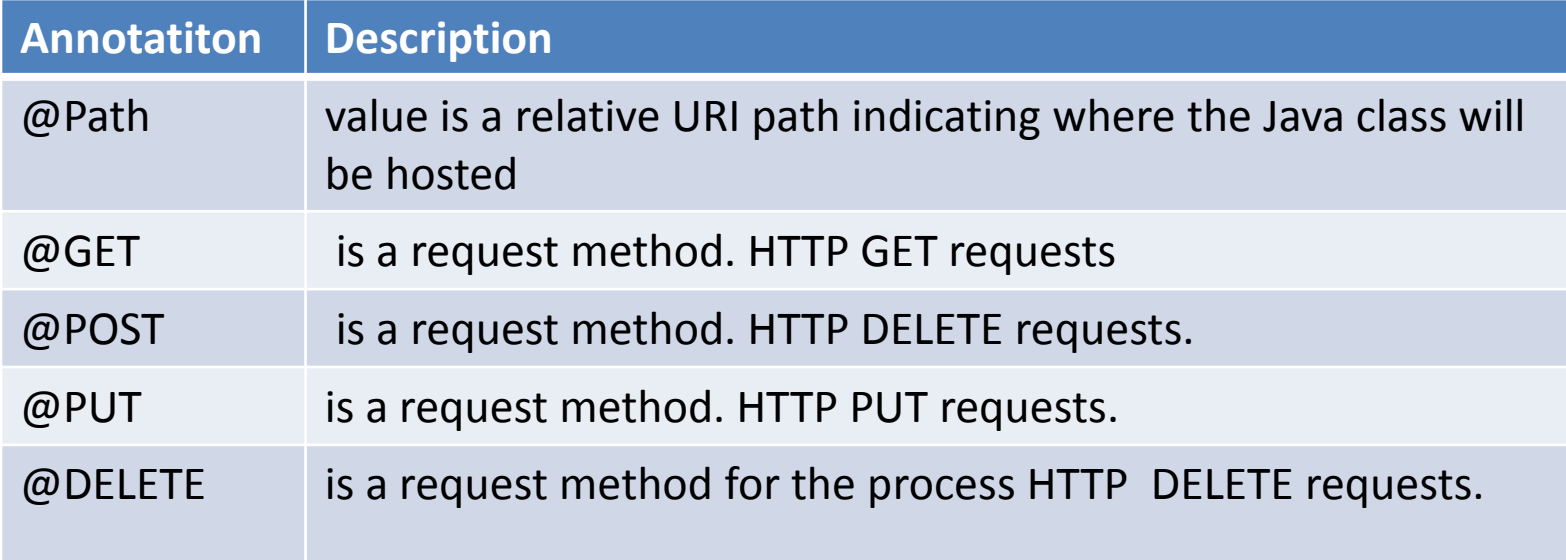

## Example

- [http://dev-ag](http://dev-ag-polaris:8082/dms/services/dmsRestService?_wadl)polaris:8082/dms/services/dmsRestService? wadl
	- <application ...
		- <grammars>
			- <xs:schema
				- <xs:element
				- <xs:complexType
			- <resource path="...">
				- <method name="DFI FTF">

# Testing REST\SOAP Web services

Xplain Iberica

## First SoapUI Project

- 1.1 Create SOAP Project (In the **Navigator**, which is in the left part of the SoapUI window, right-click **Projects** and select *New SOAP Project*)
- 1.2 Add a WSDL File (In the **WSDL Location** edit box of the dialog, specify the path to the WSDL file or service)
	- [http://www.dataaccess.com/webservicesserver/numberconversi](http://www.dataaccess.com/webservicesserver/numberconversion.wso?WSDL) [on.wso?WSDL](http://www.dataaccess.com/webservicesserver/numberconversion.wso?WSDL)
	- [http://webservices.oorsprong.org/websamples.countryinfo/Coun](http://webservices.oorsprong.org/websamples.countryinfo/CountryInfoService.wso?WSDL) [tryInfoService.wso?WSDL](http://webservices.oorsprong.org/websamples.countryinfo/CountryInfoService.wso?WSDL)

## REST project

- 2.1 Create REST Project From URI (In the **Navigator**, rightclick **Projects** and select *New REST Project*)
- 2.2. Create REST Project From WADL Definition
	- https://www.soapui.org/getting-started/your-first-soapuiproject.html#rest